## EXCEL 2013

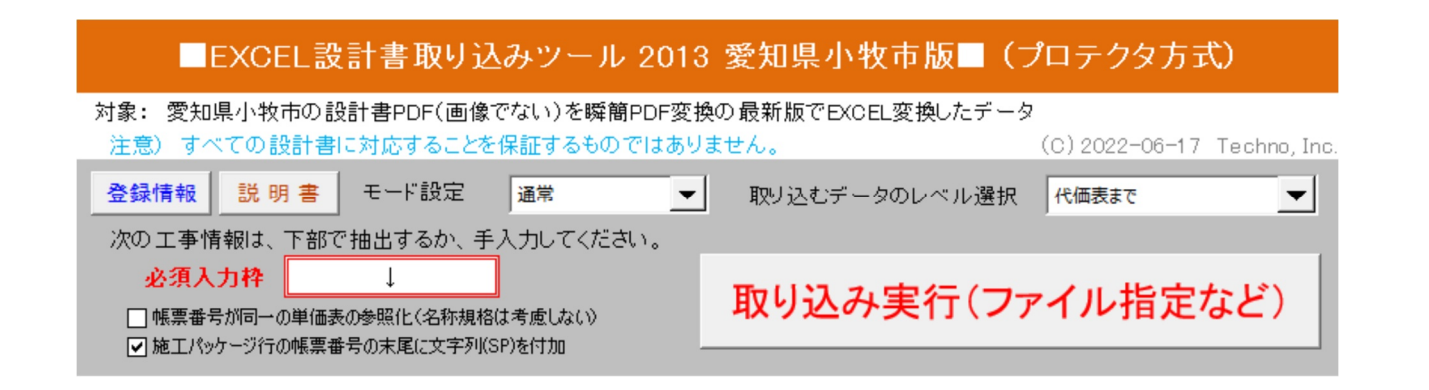

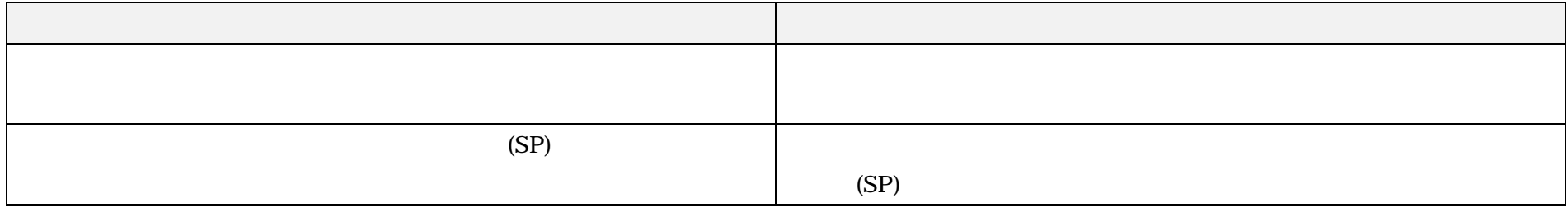